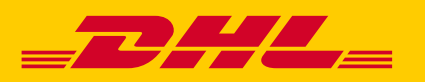

eturn new Point(lat, lon);

## BREXIT XML-PI IMPLICATIONS  $train, train()$ EMENTING A Design trains(",")) {<br>if (locationString, contains(", ")) {<br>lecationString, contains(", ")) {<br>lecationString, = locationString, replaceAll If (locationString - locationString - locationString - locationString - locationString - locationString - replaced<br>
ring location Solution Line and Line and Line and Line and Line and Line and Line and Line and Line and Li soliti location, le

**DHL Express – Excellence. Simply delivered.**

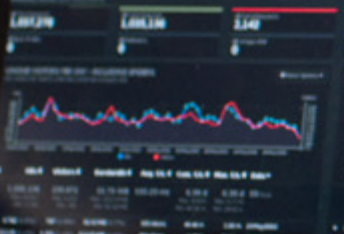

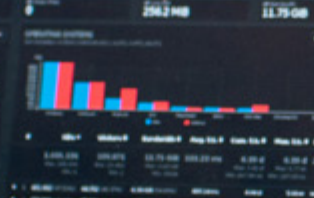

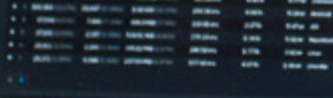

## CONFIDENTIALITY (CONTENT IS COMMERCIALLY CONFIDENTIAL)

The information contained in this document is the property Deutsche Post DHL. No part of its contents may be divulged to third parties without the express written approval of DHL Express.

All rights reserved; no part of this document may be reproduced, stored in a retrieval system, or transmitted in any form or by any other means, electronic, mechanical, photocopying, recording otherwise without the prior written permission of DHL Express.

This document may not be lent, resold, hired out or otherwise disposed of by way of trade in any form, binding or cover other than that in which it is published, without the prior written permission of DHL Express.

## DISCLAIMER (RIGHT TO MODIFY)

This document contains (as detailed) the latest information received in time to be incorporated for publication. However, DHL Express reserves the right to modify the information contained herein without published notification.

Deutsche Post World Net offers no warranty, express or implied, regarding its accuracy, sufficiency, merchantability or fitness for any purpose of the information contained herein. Any use made thereof is made entirely at the risk and for the account of the user.

## TERMS AND CONDITIONS

The requirements and specifications outlined in this manual are governed by DHL's Terms and Conditions of Carriage, found on DHL's website, **www.DHL.com**.

## AUDIENCE

This document is intended to serve as a guide to assist DHL customers and third party developers during the integration development process. The primary audience of this document is intended to be a trading partner's technical resources and internal DHL EDI support staff.

# CONTENTS

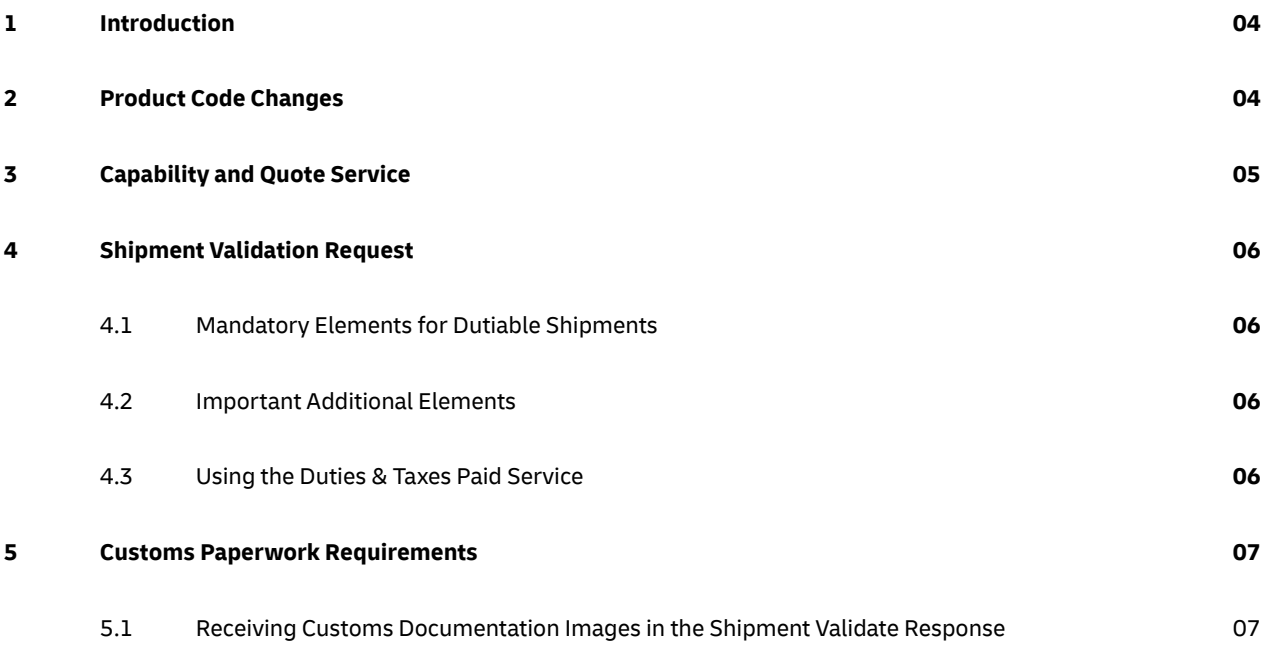

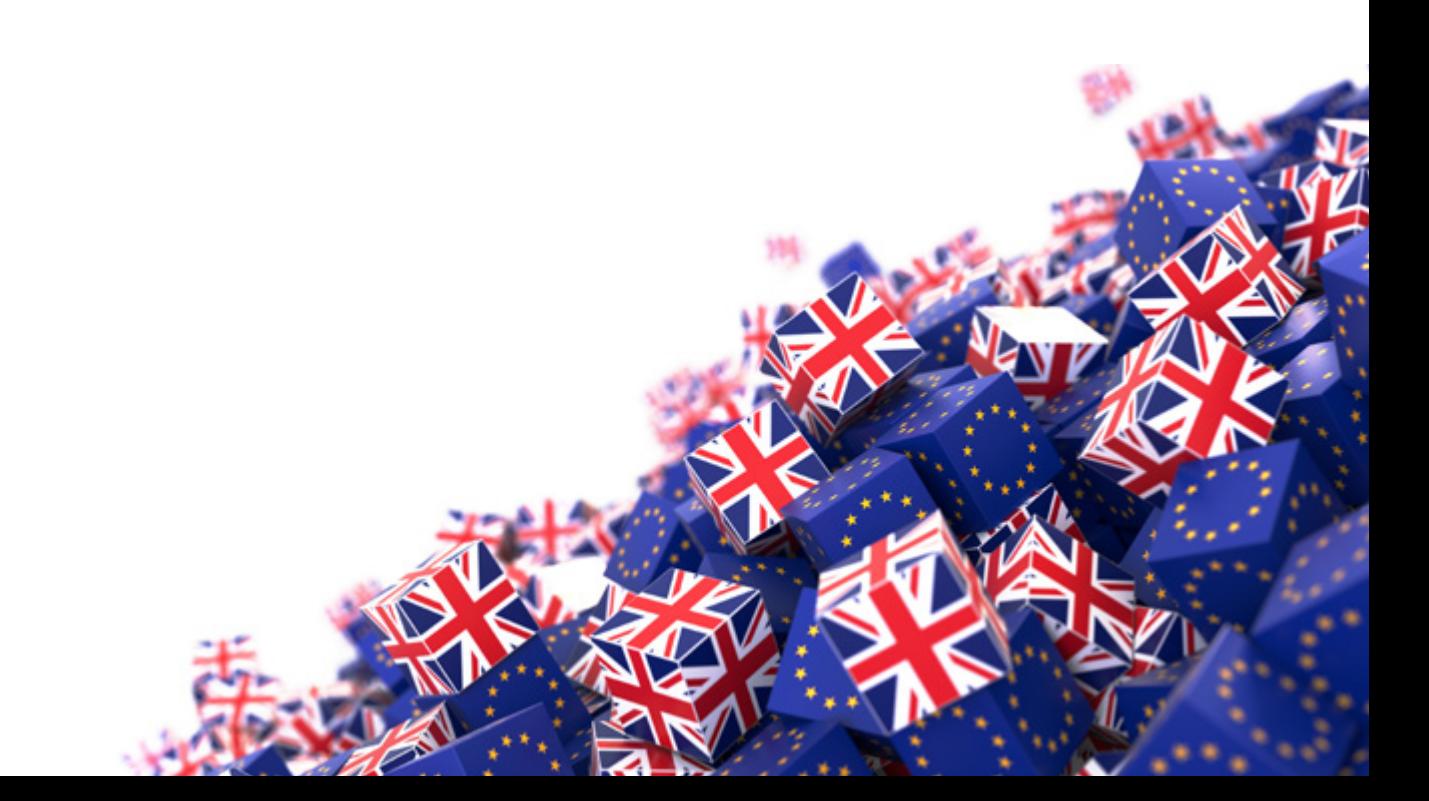

## 1 INTRODUCTION

This document is to support customers making changes to their XML-PI solution in advance of the new trading relationship between UK and the EU from 2021. These changes affect all shipments moving between Great Britain (GB) and EU destinations. At the time of publication, details regarding shipments between GB and Northern Ireland are subject to clarification. More information will be published when available.

We recommend that users should upgrade to the latest schema version of XML-PI whenever possible. Supporting information on how to upgrade can be downloaded **[here](https://www.dhl.co.uk/content/dam/downloads/uk/Express/PDFs/developer_centre/dhlis20_updating_xml_services.pdf)**.

## 2 PRODUCT CODE CHANGES

New customs procedures will apply when moving goods between GB nations and the EU from 2021. If you're currently trading outside the EU, you'll already be familiar with customs requirements. If you're currently only shipping within the EU now is the time to familiarise yourself with customs procedures. From 1 January 2021, the following products will no longer be able to be used when shipping between GB and the EU.

- **DHL Express Worldwide (eu) ECX**
- n **DHL Economy Select (eu) ESU**

The products used instead would be as follows

## 2020

#### 2021

2021

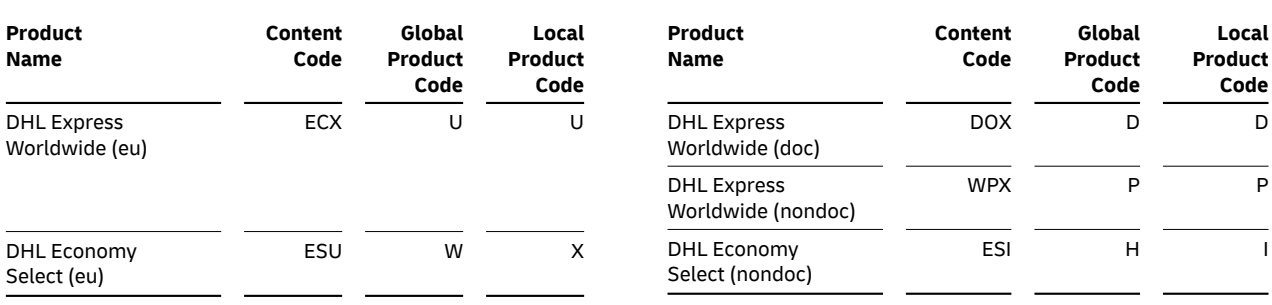

In addition to this, when using Timed services, the following changes to product code would be made for

## **DUTIABLE SHIPMENTS ONLY**

#### 2020

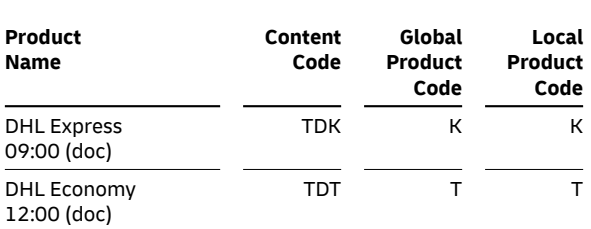

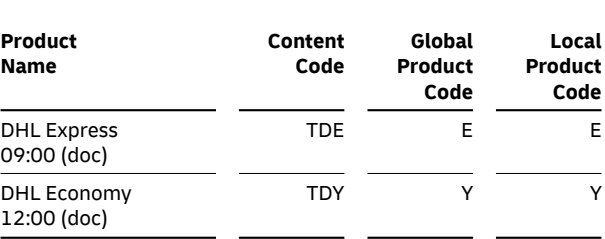

## 3 CAPABILITY AND QUOTE SERVICE

Included in the request, there is an element in the BkgDetails segment called IsDutiable.

Valid values are:

- n N for Non-Dutiable shipments
- Y for Dutiable shipments

#### Example:

#### **<IsDutiable>N</IsDutiable>**

Previously, when requesting capability for shipments between EU countries, N was always used. Moving forward this value will be Y if the contents are dutiable and will incur duty and tax charges.

N can still be used if the contents are documents only and will not incur duty and tax charges.

The products returned in the capability response are determined based on this value.

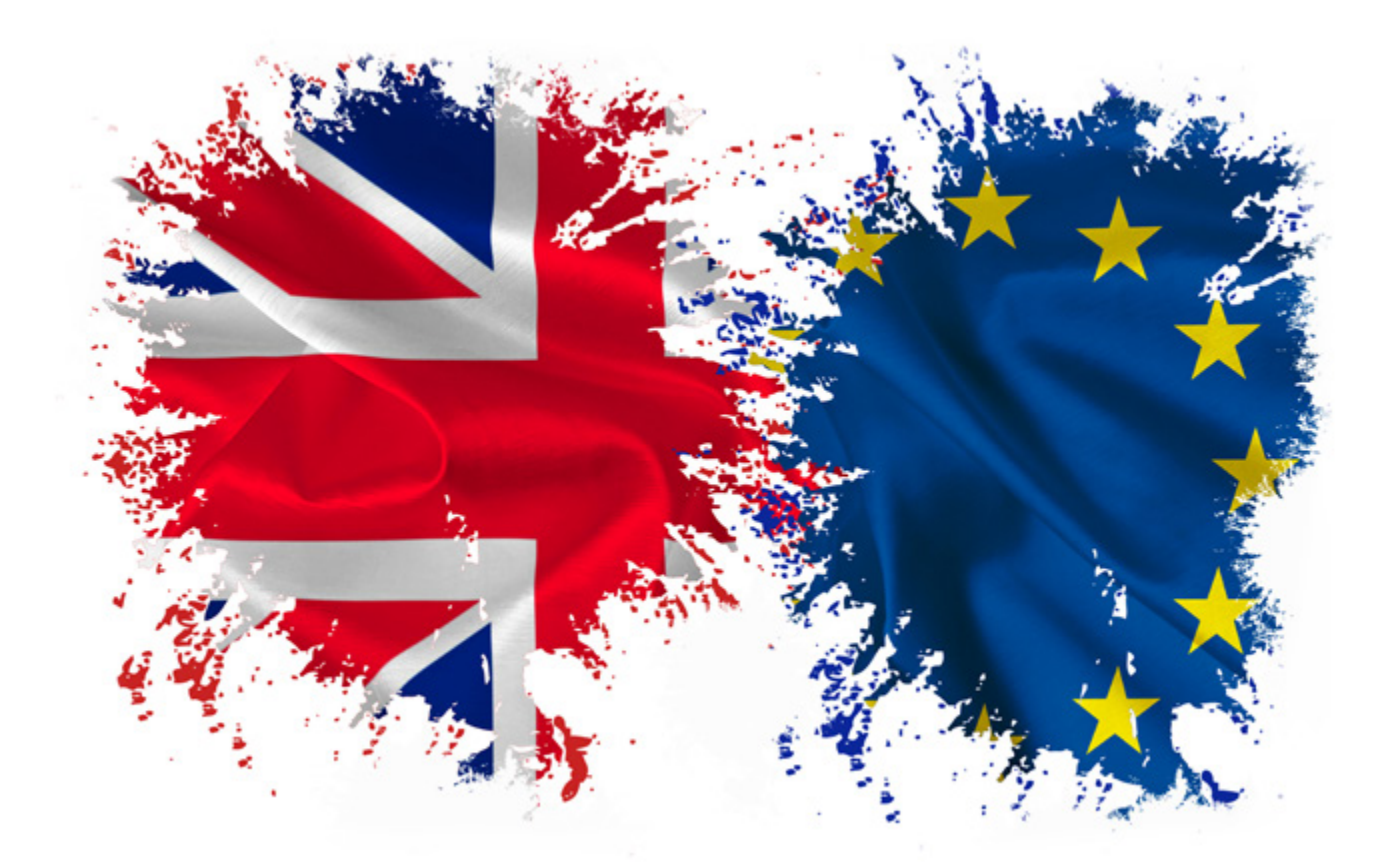

## 4 SHIPMENT VALIDATION REQUEST

## 4.1 MANDATORY ELEMENTS FOR DUTIABLE SHIPMENTS

#### **<DutyPaymentType>**

The DutyPaymentType element contains the method of duty and tax payment. It is required for non-document/dutiable products.

The valid values are: S: Shipper R: Recipient

T: Third Party.

#### **<DutyAccountNumber>**

The DutyAccountNumber element contains the account number which is used for duty and tax payment. If this is not provided the **BillingAccountNumber** or **ShipperAccountNumber** values will be used.

#### **<Dutiable>**

The Dutiable section is necessary for all dutiable/non-document shipments to specify the declared value and tax details for customs clearance and billing purposes.

Example, mandatory highlighted in red:

```
<Dutiable> 
      <DeclaredValue>200.00</DeclaredValue> 
      <DeclaredCurrency>USD</DeclaredCurrency> 
      <ScheduleB>3002905110</ScheduleB> 
      <ExportLicense>D123456</ExportLicense> 
      <ShipperEIN>112233445566</ShipperEIN> 
      <ShipperIDType>S</ShipperIDType> 
      <ImportLicense>123456</ImportLicense> 
      <ConsigneeEIN>ConEIN123</ConsigneeEIN> 
      <TermsOfTrade>DDP</TermsOfTrade>
```
</Dutiable>

#### **<IsDutiable>**

Previously, when creating shipments between EU countries, N was always used. Moving forward this value will be Y if the contents are dutiable and will incur duty and tax charges. N would still be used if the contents are documents only and will not incur duty and tax charges.

## 4.2 IMPORTANT ADDITIONAL ELEMENTS

Upcoming EU Regulatory Changes in 2021 will require shippers to provide complete & accurate full line item information (i.e. goods descriptions, HS code & value) and as such, it is important to include the <Commodity> & <ExportDeclaration elements in any shipment request messages.

Full shipment validation specifications are located in the toolkit documentation:

"\documents\ReferenceDocuments\".

## 4.3 USING THE DUTIES & TAXES PAID SERVICE

Where applicable, to ensure that any Duties & Taxes incurred when shipping a declarable product are paid by the shipper, additional information is required in the request message to correctly support DTP shipments.

- <DutyPaymentType> set to 'S'
- <DutyAccountNumber> element included with the relevant account number to be billed
- n <TermsOfTrade> set to 'DDP'
- <SpecialServiceType> set to 'DD'

## 5 CUSTOMS PAPERWORK REQUIREMENTS

All dutiable shipments must be accompanied by paperwork for Customs. Further information can be found on the DHL website.

#### **[https://www.dhl.co.uk/en/express/customs\\_support.html](https://www.dhl.co.uk/en/express/customs_support.html)**

Alternatively, DHL's **Paperless Trade (PLT)** service allows you to electronically transmit Commercial and Pro Forma Invoices, eliminating the need to print and physically attach them to your shipments.

As well as saving valuable time when preparing shipments, this free service will help save on paper and printing costs, whilst also making a positive contribution to the environment.

## 5.1 RECEIVING CUSTOMS DOCUMENTATION IMAGES IN THE SHIPMENT VALIDATE RESPONSE

It is now possible to request base64 encoded customs documentation images to be returned in the Shipment Validate Response message. Schema version 6.1 or above must be used to access this feature. Full shipment validation specifications are located in the toolkit documentation: "\documents\ReferenceDocuments\".

### 5.1.1 REQUEST

The following elements/sections are used to specify the content and type required for the commercial documentation:

- **Dutiable**
- **UseDHLInvoice**
- **n** DHLInvoiceLanguageCode
- **n** DHLInvoiceType
- ExportDeclaration

It is important that the ExportLineItem values, totals and units of measure match the values and totals provided in the Dutiable and ShipmentDetails sections.

#### 5.1.2 RESPONSE

The base64 string for the customs documentation image will be provided in the following element of the response:

<MultiLabels> <MultiLabel> <DocImageVal>

Please refer to **[this documentation](https://www.dhl.co.uk/content/dam/downloads/uk/Express/PDFs/developer_centre/paperless_trade_dhl_xml_services.pdf)** for more in depth detail related to paperless trade (PLT) with XML services.

DHL International (UK) Ltd Southern Hub Unit 1, Horton Road Colnbrook, Berkshire SL3 0BB **dhl.co.uk/express**